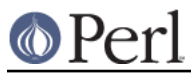

## **NAME**

libnetcfg - configure libnet

### **DESCRIPTION**

The libnetcfg utility can be used to configure the libnet. Starting from perl 5.8 libnet is part of the standard Perl distribution, but the libnetcfg can be used for any libnet installation.

#### **USAGE**

Without arguments libnetcfg displays the current configuration.

```
 $ libnetcfg
 # old config ./libnet.cfg
daytime hosts ntp1.none.such
ftp_int_passive 0<br>ftp_testhost ftp.funet.fi
ftp_testhost
inet_domain none.such
nntp_hosts nntp.none.such
 ph_hosts
 pop3_hosts pop.none.such
smtp_hosts smtp.none.such
 snpp_hosts
test exist 1
test hosts 1
time hosts ntp.none.such
 # libnetcfg -h for help
\boldsymbol{\mathsf{S}}
```
It tells where the old configuration file was found (if found).

The -h option will show a usage message.

To change the configuration you will need to use either the -c or the -d options.

The default name of the old configuration file is by default "libnet.cfg", unless otherwise specified using the -i option, -i oldfile, and it is searched first from the current directory, and then from your module path.

The default name of the new configuration file is "libnet.cfg", and by default it is written to the current directory, unless otherwise specified using the -o option, -o newfile.

# **SEE ALSO**

Net::Config, Net::libnetFAQ

#### **AUTHORS**

Graham Barr, the original Configure script of libnet.

Jarkko Hietaniemi, conversion into libnetcfg for inclusion into Perl 5.8.